# SQL Server 2005 数据库原理 与应用教程

主 编 吕丽华 主 审 张 红

东 软 电 子 出 版 社

· 大 连 ·

SQL Server 2005 数据库原理与应用教程/吕丽华主编. 一大连:东软电子出版社, 2013.8 ISBN978-7-89436-228-5

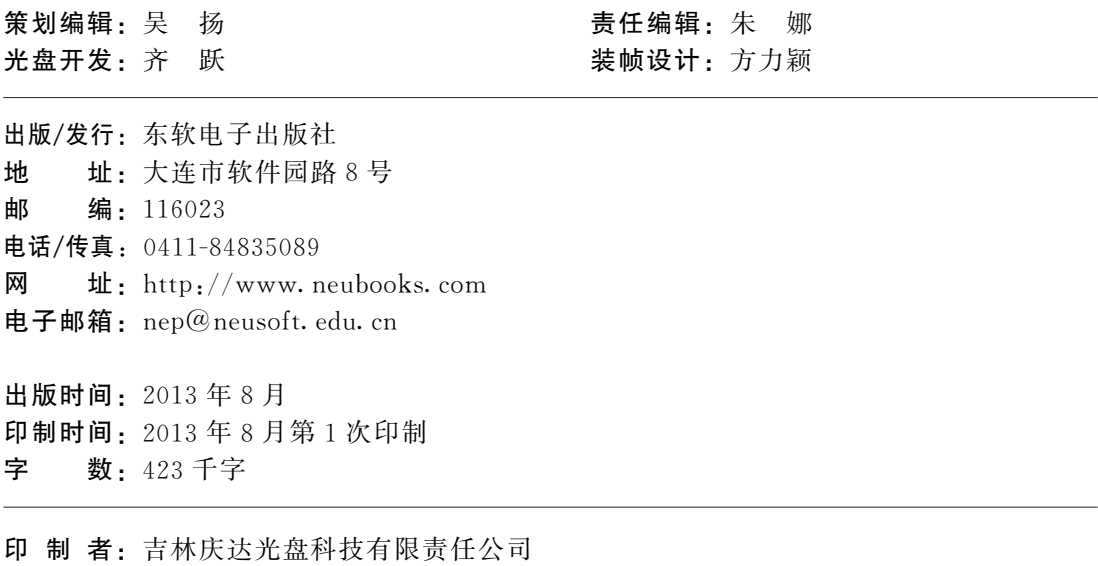

大连滨城电脑印刷厂

# 前 言

SQL Server 2005 是 Microsoft 公司于 2005 年年底推出的大型关系数据库管理系统,新一 代的 SQL Server 产品倾注了上千人的研发力量,耗时5年。相比以前的版本,2005 更多地考 虑了数据库的扩展及其编程能力,而且还有一些新的特性,它在 SQL Server 2000 的基础上提 供了更加丰富的数据库管理和应用能力。

SQL Server 2005 是一个全面的数据库平台,使用集成的商业智能(BI)工具提供了企业级 的数据管理。SQL Server 2005 数据库引擎为关系型数据和结构化数据提供了更安全可靠的存 储功能,使用户可以构建和管理用于业务的商用和高性能的数据库应用程序。SQLServer 2005数据库管理系统在电子商务、数据仓库和数据库解决方案等应用中起着重要的作用,对数 据库中的数据提供了有效的管理,并采取有效的措施实现数据的完整性及数据的安全性,为企 业的数据管理提供强大的支持。SQLServer2005是目前使用最为广泛、普及率最高的数据库 管理系统。

数据库应用知识比较抽象,如果不结合实例,读者不知如何下手,本教材编制了大量的实例 和项目实训练习,从一开始就紧紧抓住这些实例数据库展开论述,非常贴近实践,以下是各章的 主要内容:

第1章:介绍数据库的基本原理和特性,数据库术语基本概念等。

第 2 章:讲述 SQL Server 2005 的新特性、功能以及安装升级方法。对新手来说,安装 SQL Server 2005 是一开始就面临的难题。

第3章:服务器的管理。介绍了 SQL Server 2005 服务器本身,以及通过什么样的工具来 管理这个服务器。

第4章:数据库的创建。介绍 SQL Server 2005 数据库设计的基本知识,掌握数据库的创 建、修改以及管理方法,重点掌握SQLServerManagementStudio及 T-SQL的使用方法。

第 5 章:表的建立和修改。介绍利用 SQL Server Management Studio 及 T-SQL 语句建立 SQL Server 2005 数据库表的方法和建立自定义的数据库类型,介绍使用 T-SQL 语句修改以及 删除数据表的方法,介绍如何在 SQL Server Management Studio 中进行各种查询记录数据的 操作。

第6章:查询语句的使用。介绍查询语法格式和查询语句的使用,投影查询、连接查询、选 择查询、分组统计查询、限定查询、排序查询和保存查询等方法。

第7章:视图操作。介绍 SQL Server 2005 如何创建视图、使用视图,了解视图的主要用 途,如何利用SQL语句创建和操作视图。

#### • 2 · SOL Server 2005 数据库原理与应用教程

第8章:存储过程的使用。介绍包括 SQL Server 2005 存储过程的创建和使用方法。

第9章:触发器的使用。介绍 SQL Server 2005 触发器的创建、使用以及触发器属性设置 和删除触发器。

第10章:索引的使用。介绍 SQL Server 2005 索引的概念、索引的作用、索引的建立、索引 的属性设置等。

第11章:关系图和视图管理。主要包括对照关系图,掌握 SQL Server 2005 视图的创建、 使用、修改和删除。

第12章:安全管理策略。介绍了如何创建和管理 SQL Server 2005 登录名,如何创建、管 理用户,如何设置数据库的权限等。

第13章:数据库系统维护。讲解了 SQL Server 2005 数据库的备份、数据库的恢复和数据 库故障措施。

单元实训: 包括 10 个单元实训和 1 个综合实训, 对于 SQL Server 2005 这样实践性很强的 数据库工具,实训是掌握SQLServer2005管理技能的必要条件。

本教材系统、全面地研究和借鉴了国内外相关教材先进的教学方法,结合国内院校教学实 际和先进的教学成果,根据教育部对于高职高专教育的指导思想而编写,具有实用性和可操作 性,与时俱进,与当前就业市场结合得更加紧密。

本教材从易学性和实用性入手,具有以下特点:

(1)讲解的步骤简单明了。尽量使用分步骤方法展示组件的应用过程,使读者有章可循。

(2)提供的例子丰富详实。教材图文并茂,并配有生动的功能示例和使用的综合实例,可使 读者学习轻松,上手容易。

(3)教材中配备了大量的实训练习项目,便于读者巩固和加深所学知识。

由于编写时间仓促,水平有限,教材中如有疏漏和不足之处,敬请各位读者批评指正,联系 方法:电子邮箱fanqi.qin@163.com

> 编 者 2013年7月

目 录

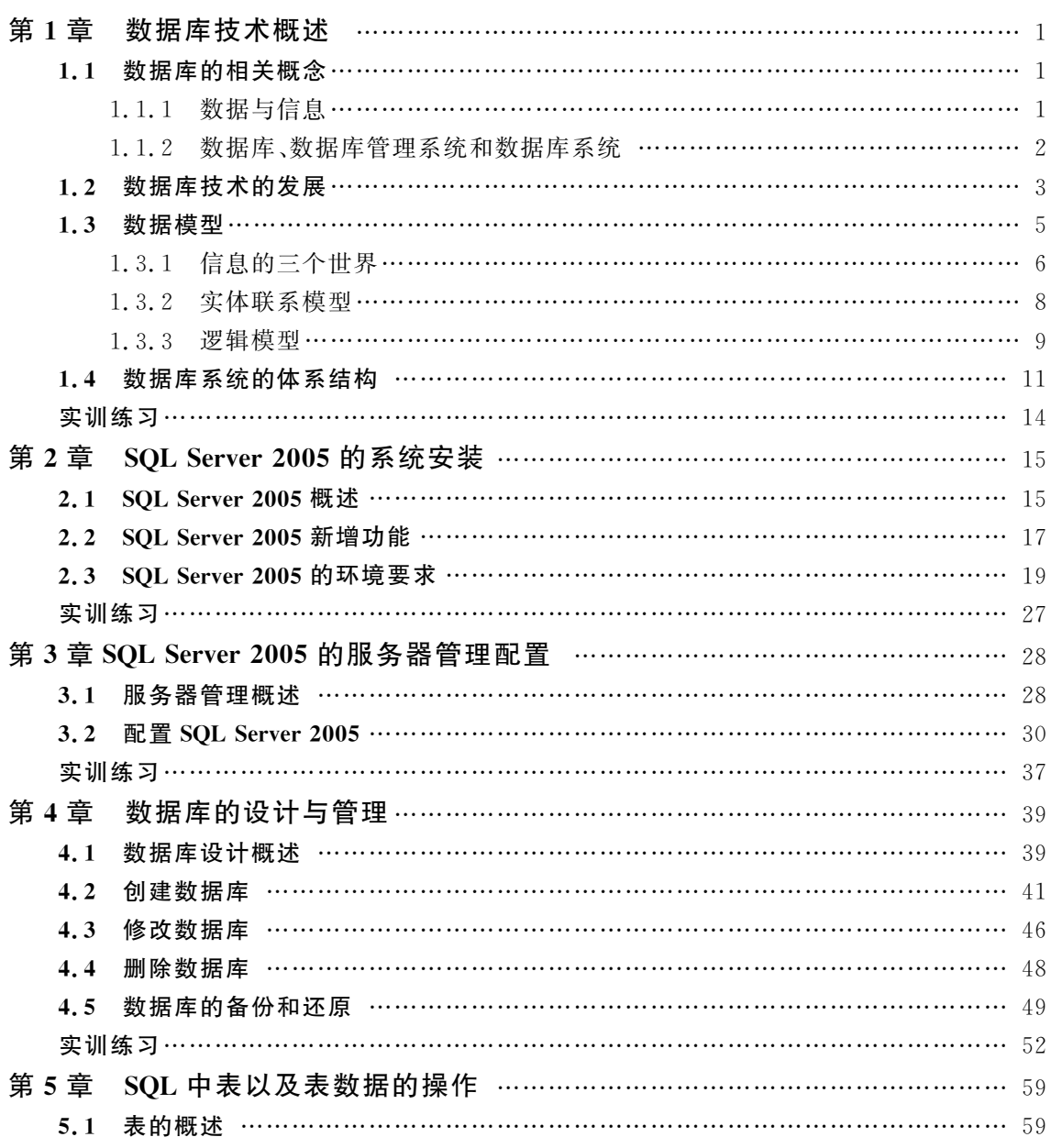

## • 4 · SQL Server 2005 数据库原理与应用教程

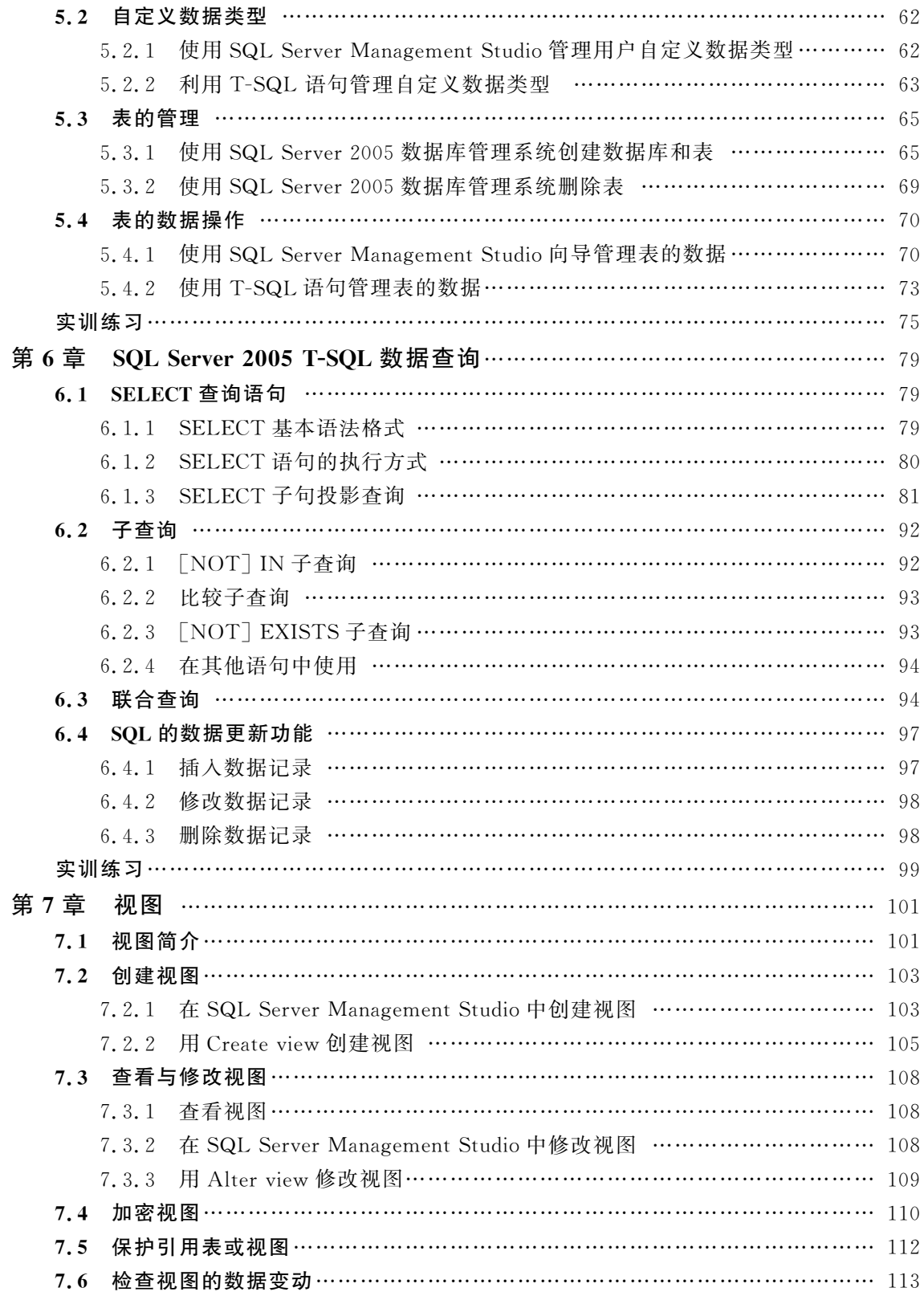

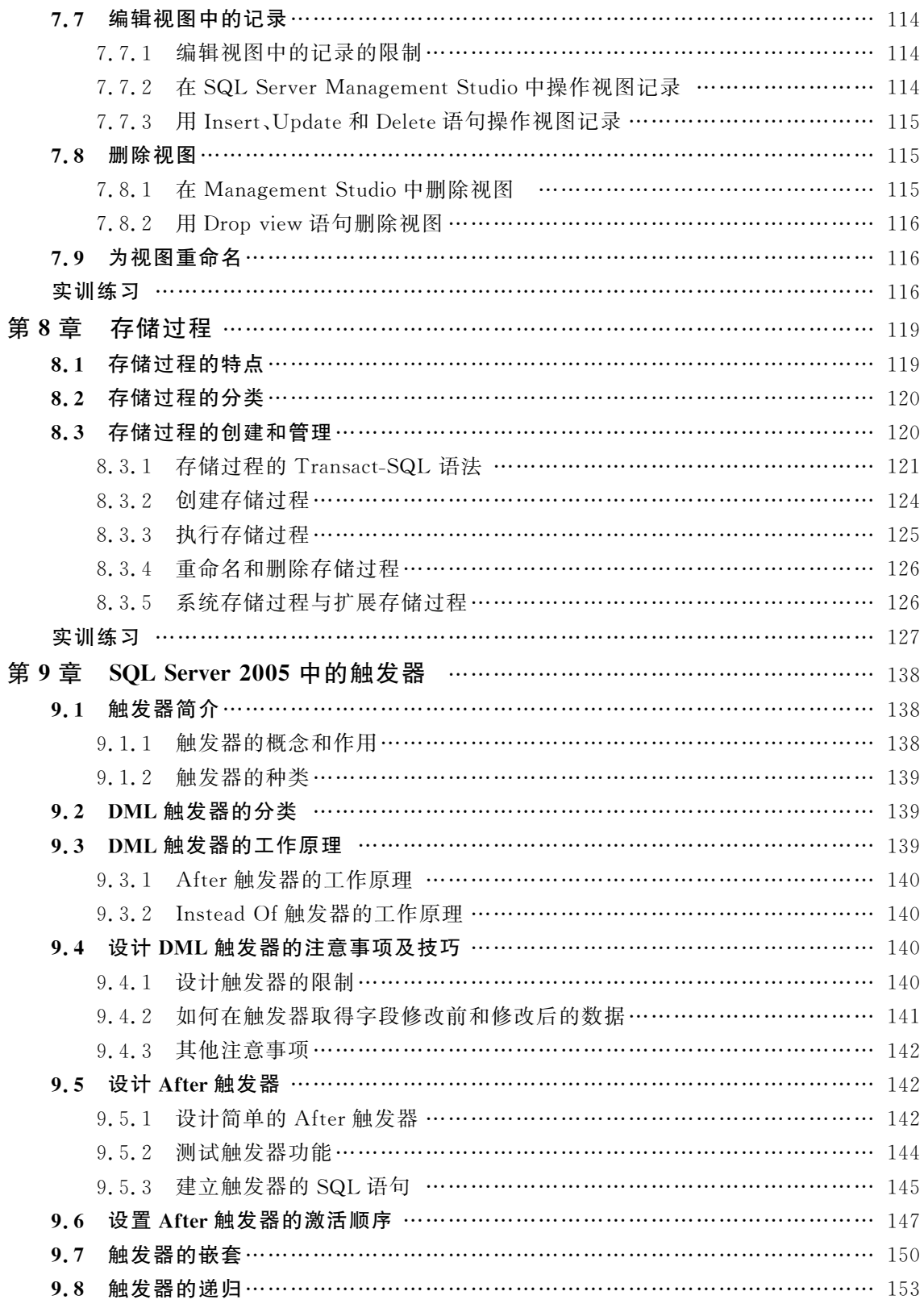

### ·6· SQLServer2005数据库原理与应用教程

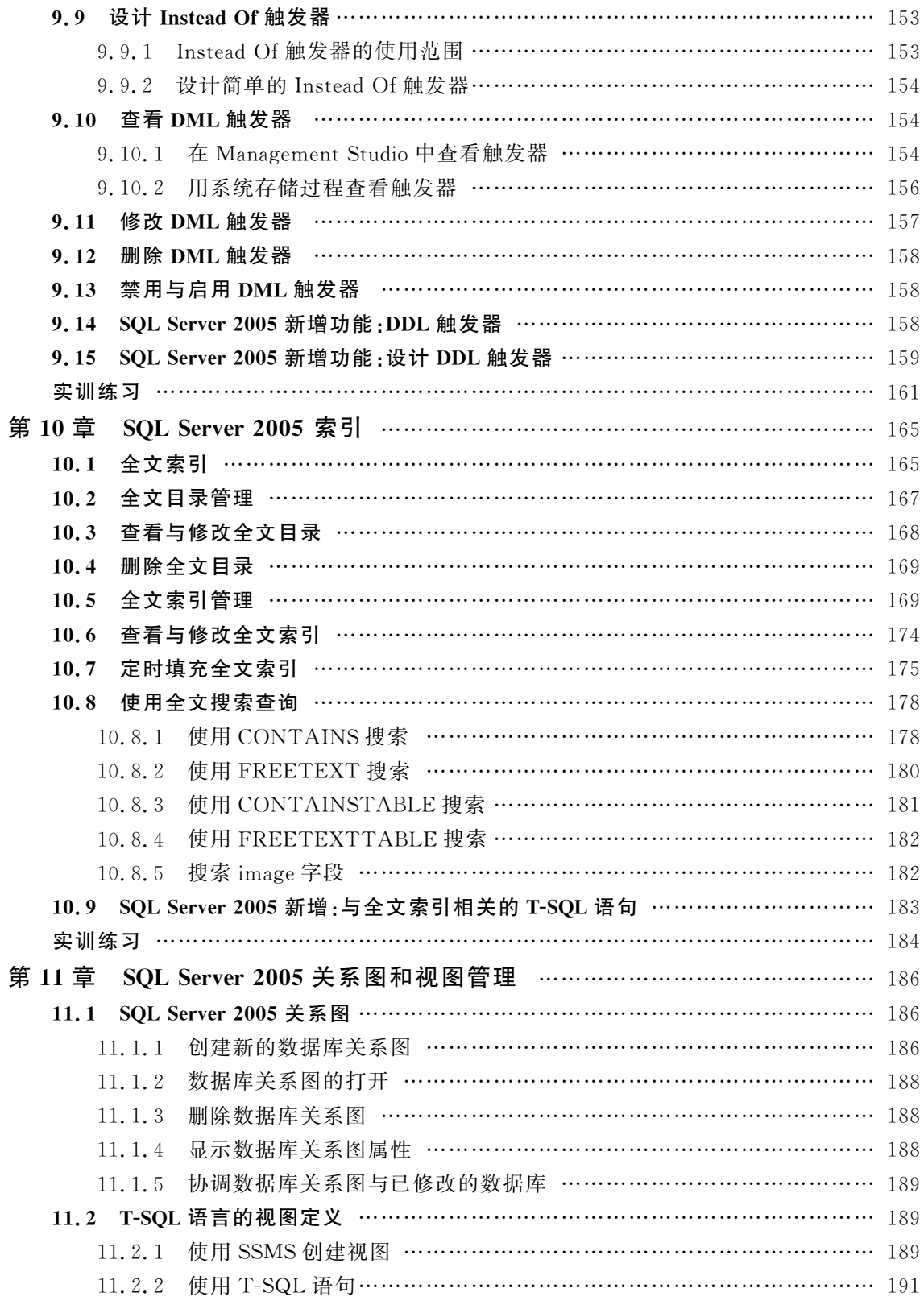

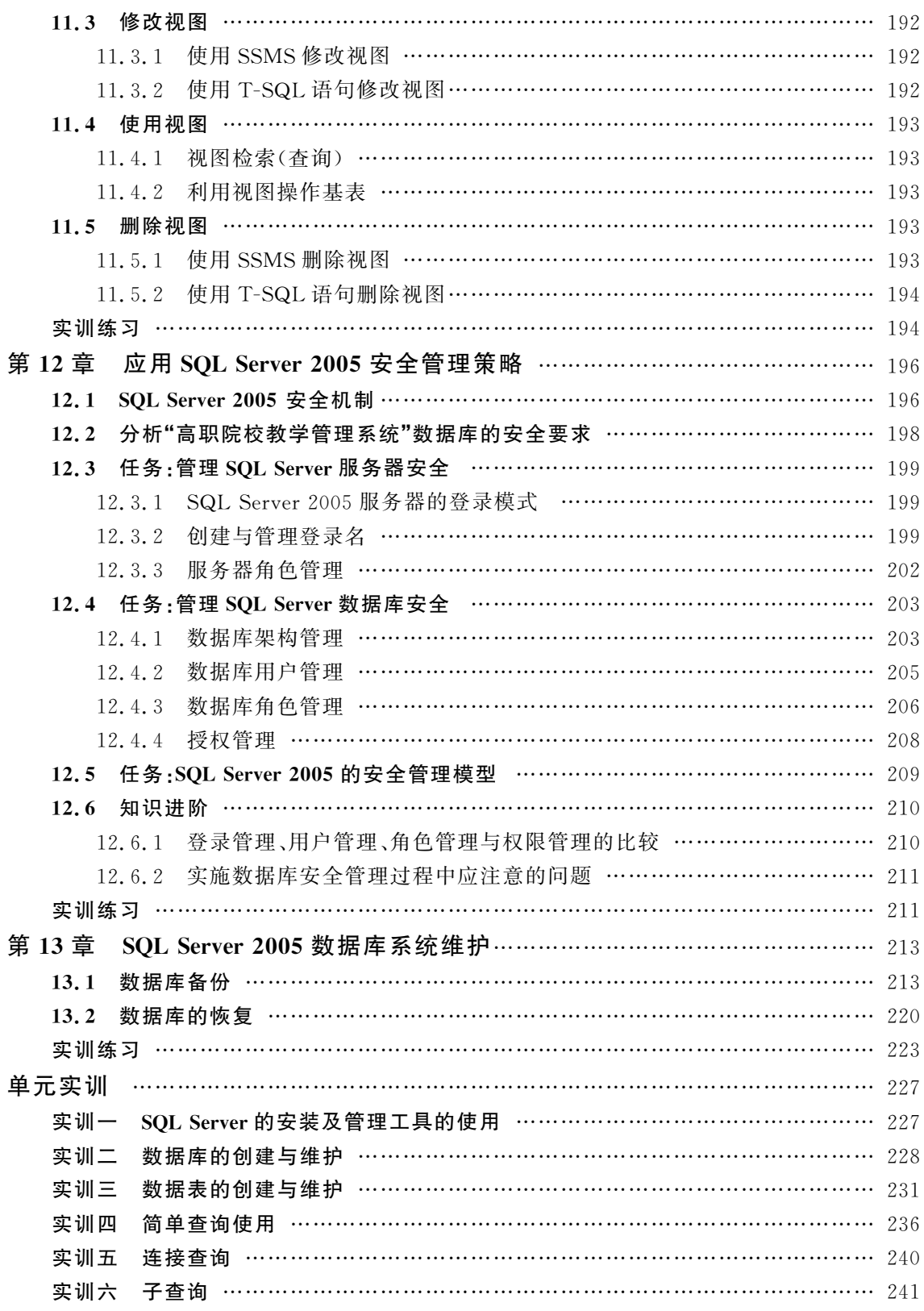

### $\cdot$  8 · SQL Server 2005 数据库原理与应用教程

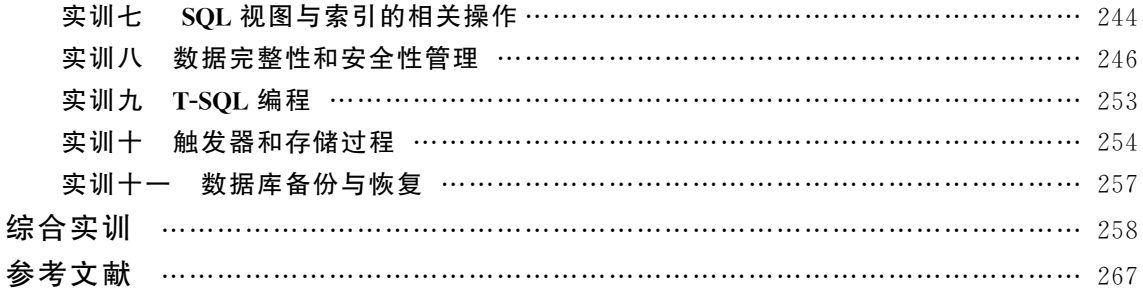